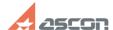

## Problem while downloading software

05/19/2024 00:12:16

**FAQ Article Print** 

| Category: | FAQ in English::Other questions | Last update: | 03/17/2020 20:18:27 |
|-----------|---------------------------------|--------------|---------------------|
| State:    | public (all)                    |              |                     |

## Keywords

download error problem

## Problem (public)

I can not download ASCON software - downloading has been interrupted/is too slow/crashes.

## Solution (public)

If you face problem while downloading software via Personal cabinet or [1]https://ascon.net, please, do the following:

- check availability and speed of your Internet connection
- use another browser
- try again later  $\,$  this problem may occur when there are large number of simultaneous downloads by different users

If all described above do not help, please, contact Technical Support Team via Personal Cabinet or by email [2]support@ascon.net. Please, provide the following information in your request:
- version of ASCON software

- version of Jacon Software
   for what purpose you want to use this software
   downloading link
   the way you get this link
   what exactly error or problem occurs

Please, attach screenshots explaining the problem.

- [1] https://ascon.net [2] mailto:support@ascon.net